|        |        | <b>ე</b> ა | <b>&gt;</b> | 6 | 1 |  |
|--------|--------|------------|-------------|---|---|--|
|        |        |            |             |   |   |  |
|        |        |            |             |   |   |  |
|        |        |            |             |   |   |  |
|        |        |            |             |   |   |  |
|        |        |            |             |   |   |  |
|        |        |            |             |   |   |  |
|        |        |            |             |   |   |  |
|        |        |            |             |   |   |  |
|        |        |            |             |   |   |  |
|        |        |            |             |   |   |  |
|        |        |            |             |   |   |  |
|        |        |            |             |   |   |  |
|        |        |            |             |   |   |  |
|        |        |            |             |   |   |  |
|        |        |            |             |   |   |  |
|        |        |            |             |   |   |  |
|        |        |            |             |   |   |  |
|        |        |            |             |   |   |  |
|        |        |            |             |   |   |  |
|        |        |            |             |   |   |  |
|        |        |            |             |   |   |  |
|        |        |            |             |   |   |  |
|        |        |            |             |   |   |  |
|        |        |            |             |   |   |  |
|        |        |            |             |   |   |  |
|        |        |            |             |   |   |  |
| 1. Doo | BQ_81  |            |             |   |   |  |
| i. Bea | IDW_01 |            |             |   |   |  |

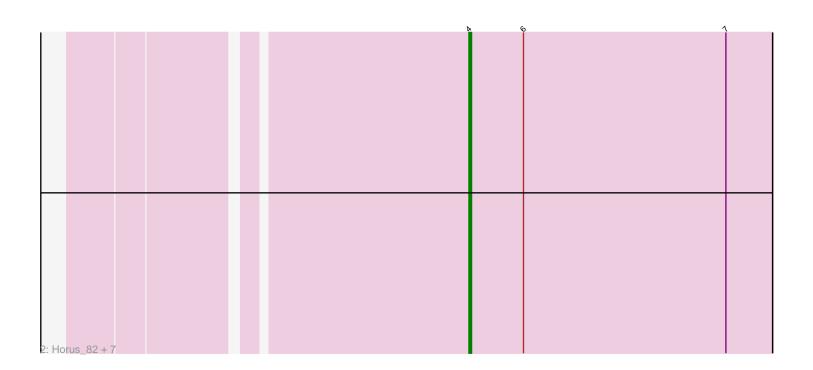

Note: Tracks are now grouped by subcluster and scaled. Switching in subcluster is indicated by changes in track color. Track scale is now set by default to display the region 30 bp upstream of start 1 to 30 bp downstream of the last possible start. If this default region is judged to be packed too tightly with annotated starts, the track will be further scaled to only show that region of the ORF with annotated starts. This action will be indicated by adding "Zoomed" to the title. For starts, yellow indicates the location of called starts comprised solely of Glimmer/GeneMark auto-annotations, green indicates the location of called starts with at least 1 manual gene annotation.

# Pham 87711 Report

This analysis was run 04/28/24 on database version 559.

Pham number 87711 has 9 members, 0 are drafts.

Phages represented in each track:

Track 1 : BearBQ 81

• Track 2: Horus\_82, Periwinkle\_91, Apricot\_79, Ecliptus\_86, LitninMcQueen\_84, Leroy\_81, Crater\_80, Phistory\_79

### Summary of Final Annotations (See graph section above for start numbers):

The start number called the most often in the published annotations is 4, it was called in 9 of the 9 non-draft genes in the pham.

Genes that call this "Most Annotated" start:

• Apricot\_79, BearBQ\_81, Crater\_80, Ecliptus\_86, Horus\_82, Leroy\_81, LitninMcQueen\_84, Periwinkle\_91, Phistory\_79,

Genes that have the "Most Annotated" start but do not call it:

•

Genes that do not have the "Most Annotated" start:

•

#### Summary by start number:

#### Start 4:

- Found in 9 of 9 (100.0%) of genes in pham
- Manual Annotations of this start: 9 of 9
- Called 100.0% of time when present
- Phage (with cluster) where this start called: Apricot\_79 (DN3), BearBQ\_81 (DN), Crater\_80 (DN3), Ecliptus\_86 (DN), Horus\_82 (DN1), Leroy\_81 (DN1), LitninMcQueen\_84 (DN1), Periwinkle\_91 (DN1), Phistory\_79 (DN1),

## Summary by clusters:

There are 3 clusters represented in this pham: DN, DN1, DN3,

Info for manual annotations of cluster DN:

•Start number 4 was manually annotated 2 times for cluster DN.

Info for manual annotations of cluster DN1:

•Start number 4 was manually annotated 5 times for cluster DN1.

Info for manual annotations of cluster DN3:

•Start number 4 was manually annotated 2 times for cluster DN3.

#### Gene Information:

Gene: Apricot 79 Start: 45159, Stop: 45275, Start Num: 4

Candidate Starts for Apricot\_79:

(Start: 4 @45159 has 9 MA's), (6, 45180), (7, 45258),

Gene: BearBQ 81 Start: 47654, Stop: 47767, Start Num: 4

Candidate Starts for BearBQ 81:

(1, 47504), (2, 47612), (3, 47633), (Start: 4 @47654 has 9 MA's), (5, 47669), (7, 47750),

Gene: Crater\_80 Start: 45896, Stop: 46012, Start Num: 4

Candidate Starts for Crater 80:

(Start: 4 @ 45896 has 9 MA's), (6, 45917), (7, 45995),

Gene: Ecliptus\_86 Start: 48865, Stop: 48981, Start Num: 4

Candidate Starts for Ecliptus 86:

(Start: 4 @ 48865 has 9 MA's), (6, 48886), (7, 48964),

Gene: Horus\_82 Start: 47963, Stop: 48079, Start Num: 4

Candidate Starts for Horus\_82:

(Start: 4 @ 47963 has 9 MA's), (6, 47984), (7, 48062),

Gene: Leroy 81 Start: 46158, Stop: 46274, Start Num: 4

Candidate Starts for Leroy 81:

(Start: 4 @ 46158 has 9 MA's), (6, 46179), (7, 46257),

Gene: LitninMcQueen\_84 Start: 47001, Stop: 47117, Start Num: 4

Candidate Starts for LitninMcQueen\_84:

(Start: 4 @ 47001 has 9 MA's), (6, 47022), (7, 47100),

Gene: Periwinkle 91 Start: 48965, Stop: 49081, Start Num: 4

Candidate Starts for Periwinkle\_91:

(Start: 4 @48965 has 9 MA's), (6, 48986), (7, 49064),

Gene: Phistory\_79 Start: 45061, Stop: 45177, Start Num: 4

Candidate Starts for Phistory\_79:

(Start: 4 @45061 has 9 MA's), (6, 45082), (7, 45160),